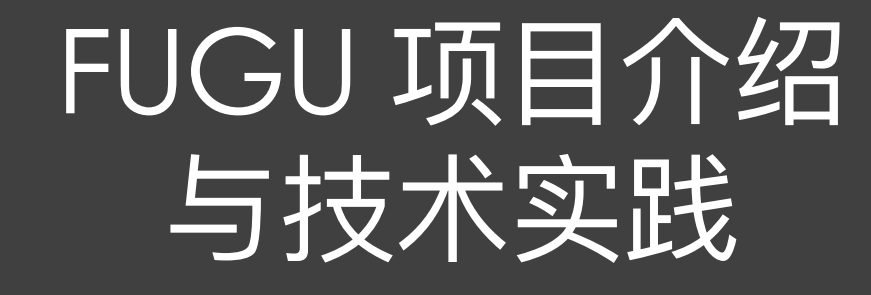

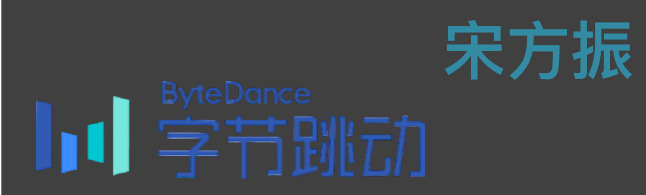

**ByteDance** 1. 字节跳动 ◦ 公司: ◦部门: Web Lab (开源、XR、AI etc) ◦ ⼯作经历: ◦ 2020.06 – 2021.06 Chromium 开源社区 (Fugu、PWA) ◦ 2021.07 – ⾄今 XR (WebXR、MetaWeb) ◦ 公开组织: ◦ Chromium 开源社区 (Committer) ◦ W3C Immersive Web Working Group (Participants) 个⼈介绍

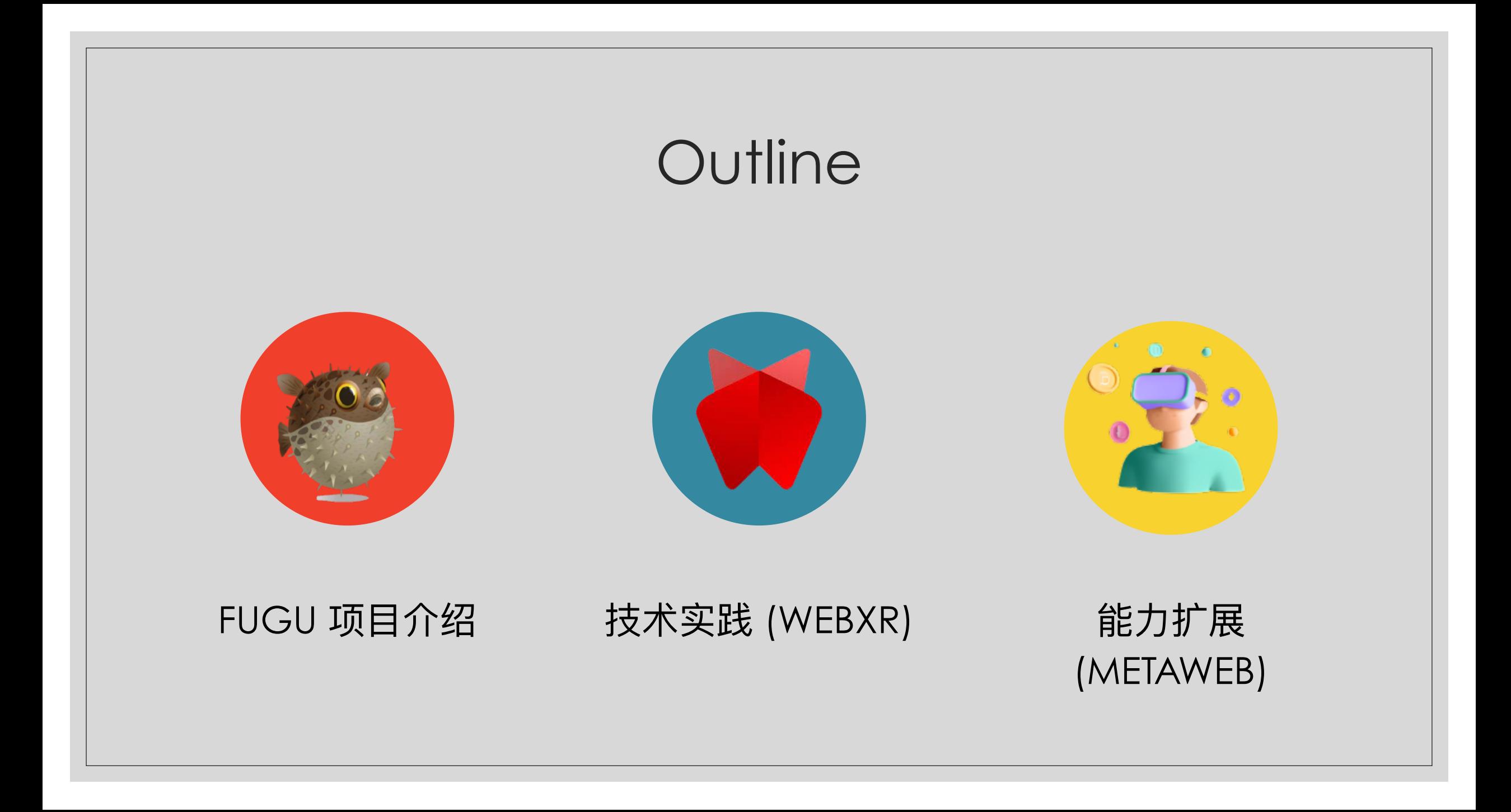

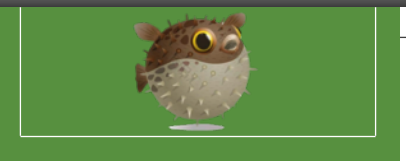

# FUGU 项目介绍

["Web apps should be able to do anything iOS, Android, or desktop apps can."](https://developer.chrome.com/blog/fugu-status/)

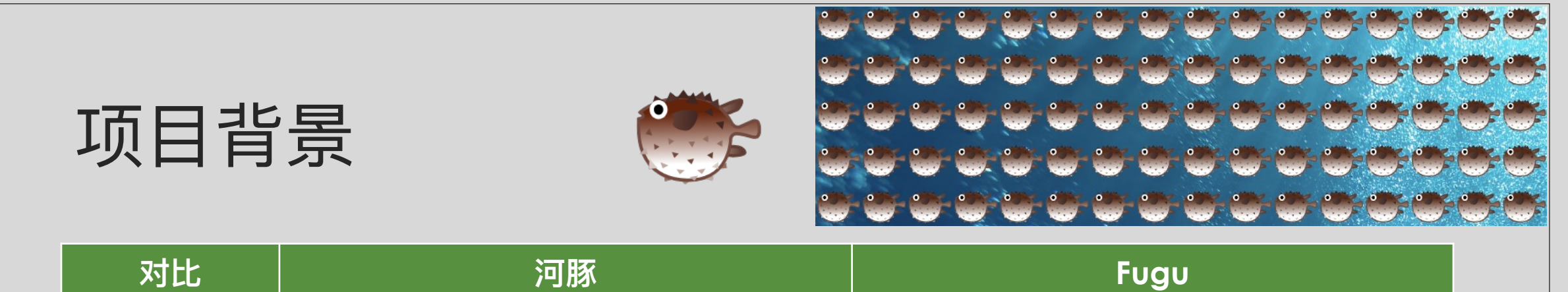

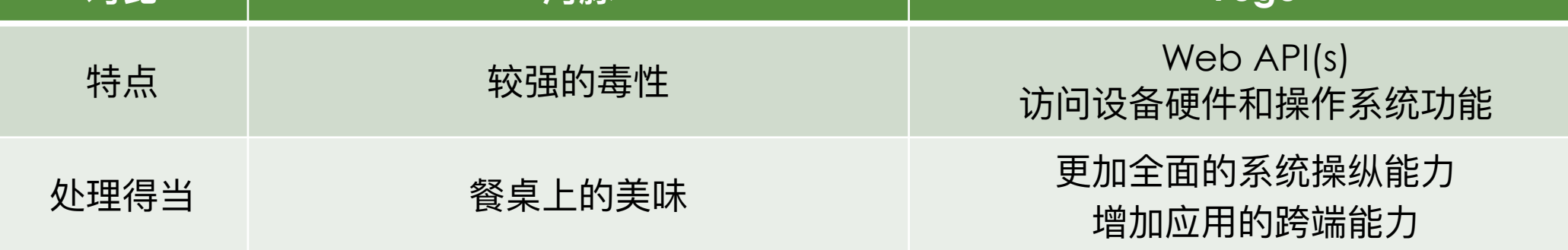

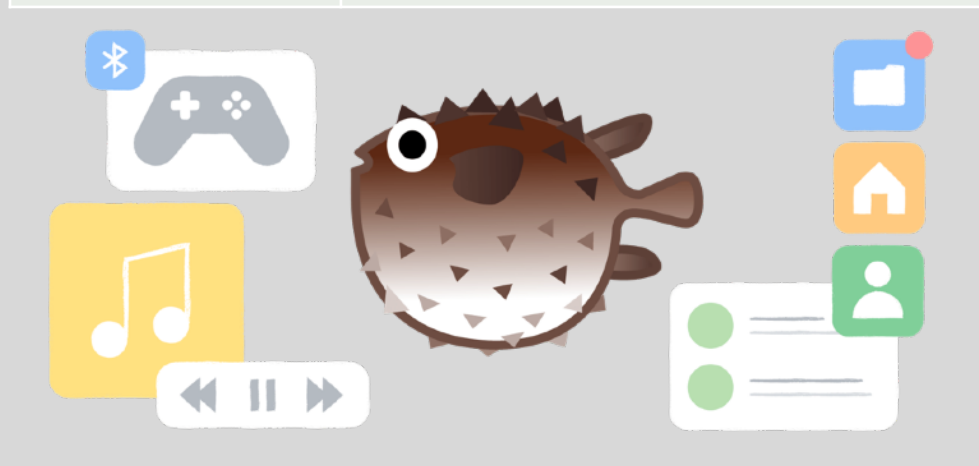

### 终极目标:

仅有一个 Web 浏览器,可以做到任何现 有 App 可以做到的事情。

# 能力状态

### **[Chromium https://fugu-tracker.web.app](https://docs.google.com/spreadsheets/d/1de0ZYDOcafNXXwMcg4EZhT0346QM-QFvZfoD8ZffHeA/edit#gid=557099940)** Fugu API Tracker  $\overline{\mathbf{Y}}$  $\overline{\odot}$ **Fugu API Tracker** m **STABLE BETA** Chromium 113 Chromium 114 Stable 34 days ago Stable 6 days ago<br>(May 30, 2023) (May 2, 2023) **Chromium DEV** 当前状态 Chromium 115 Stable in 43 days (Jul 18, 2023) Fugu API 列表 Shipped  $#$  $\hat{\Psi} \otimes \Delta = \blacksquare$  $M56$ Web Bluetooth API WebUSB API **M61**  $\bigoplus$   $\bigoplus$   $\bigtriangleup$   $\cdots$  if  $M71$ ۰ Web Share Target  $M75$ ۰ Web Share API Level 2  $M76$  $\hat{\P}\otimes \Delta = 1$ Async Clipboard: Read and Write Images **M76** ۰ Web Share Target Level 2

### 常用 API:

Wake Lock Web Share Target Badging API File System Access WebCodec

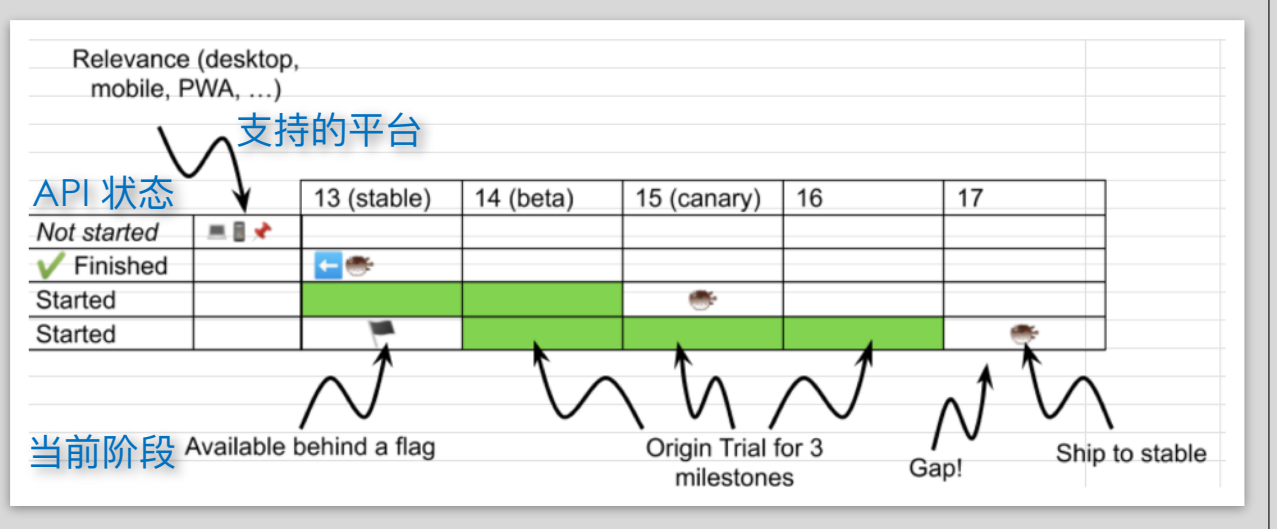

## 应用示例 01

### **Betty Crocker Web 版 PhotoShop Web 版**

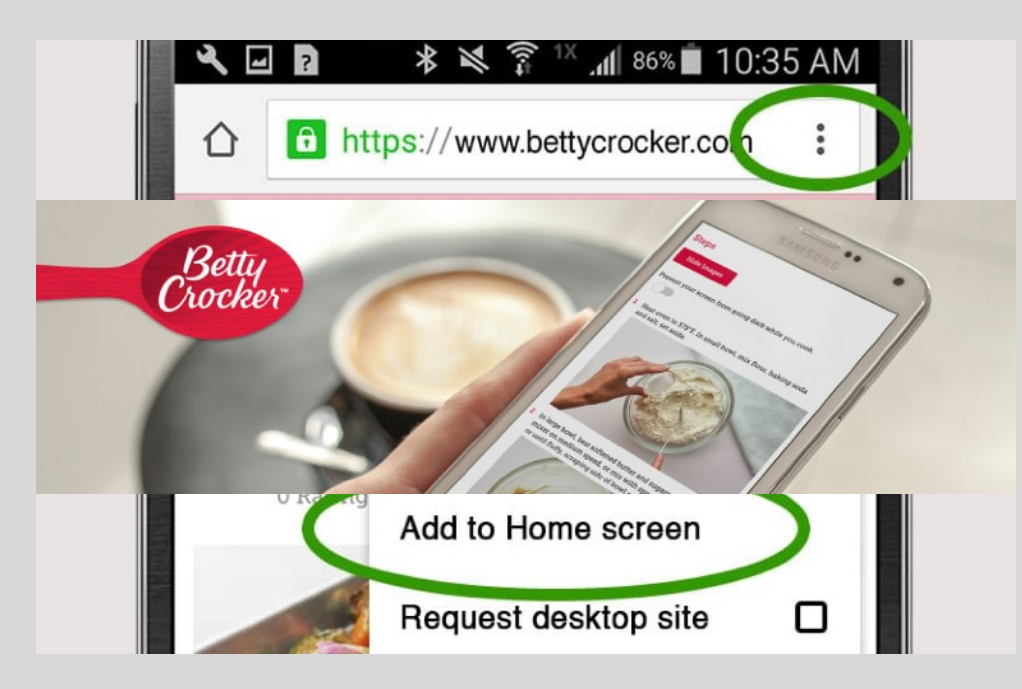

关键技术: Wake Lock、Window Placement

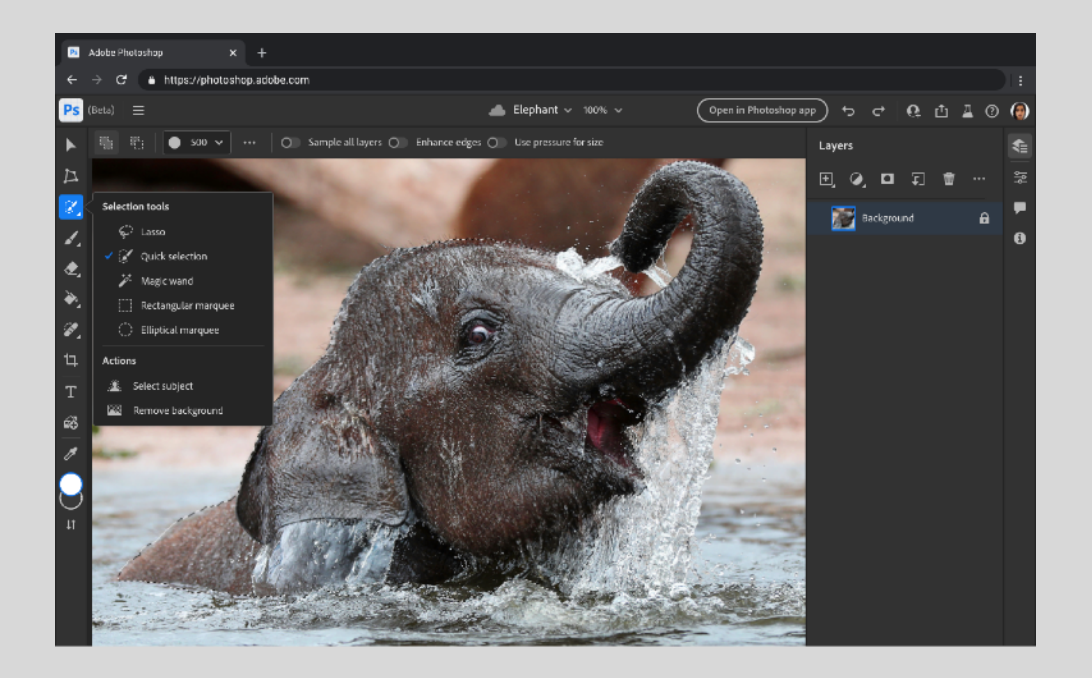

关键技术: WebAssembly、Service Worker

# 应用示例 02

### [h](https://docs.google.com/spreadsheets/d/1de0ZYDOcafNXXwMcg4EZhT0346QM-QFvZfoD8ZffHeA/edit#gid=557099940)[ttps://developer.chrome.com/fugu-showcase](https://developer.chrome.com/fugu-showcase/)

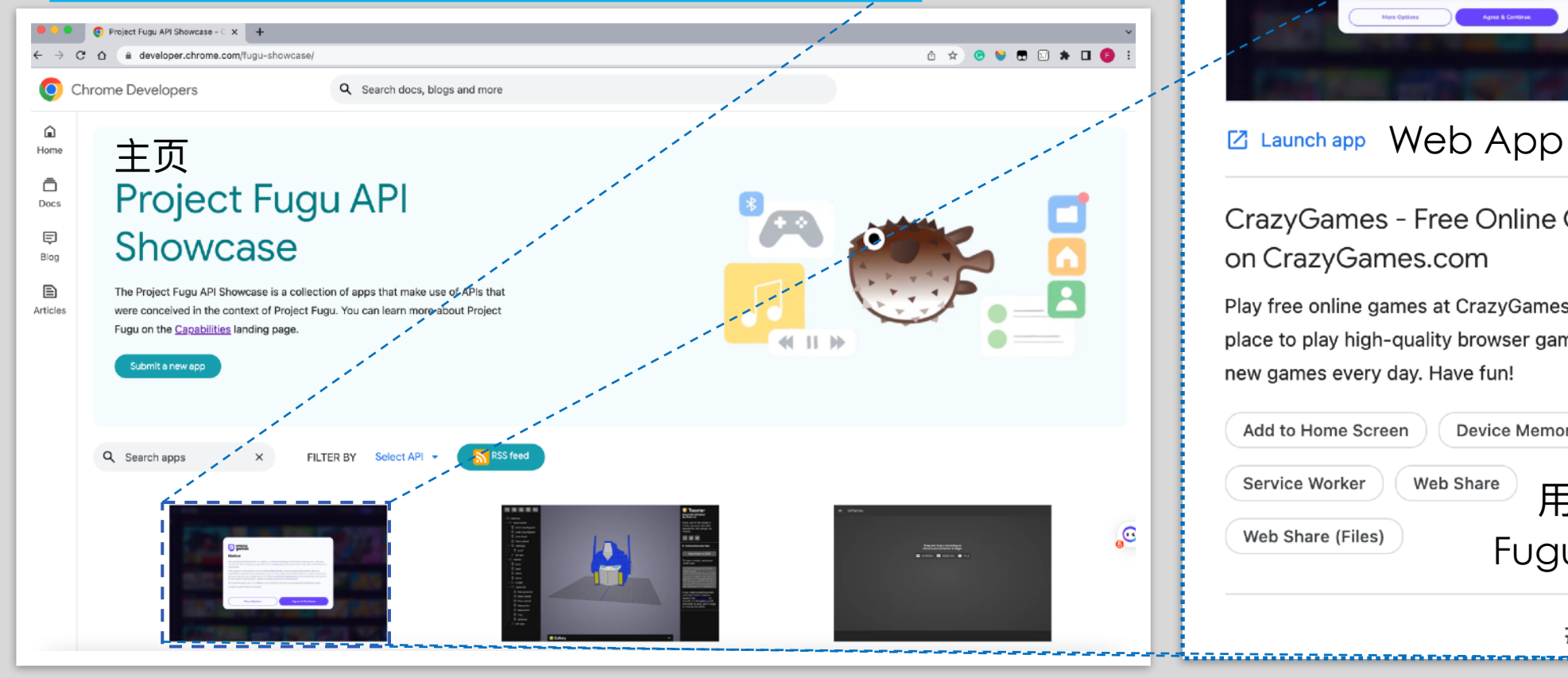

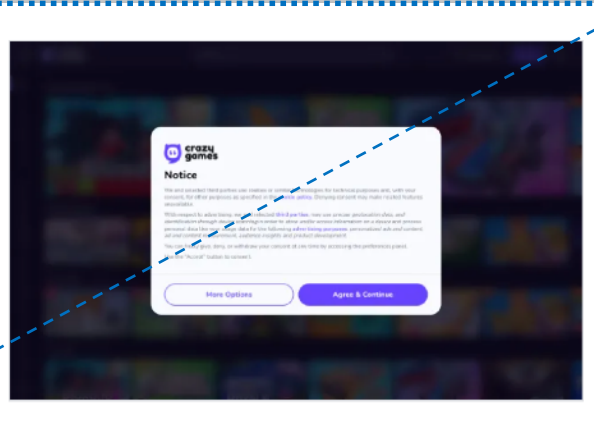

CrazyGames - Free Online Games on CrazyGames.com

Play free online games at CrazyGames, the best place to play high-quality browser games. We add new games every day. Have fun!

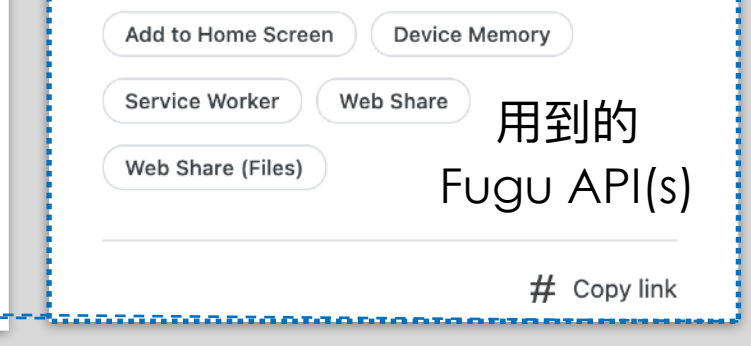

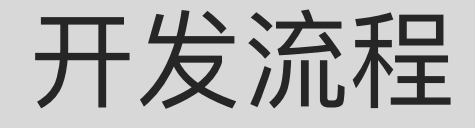

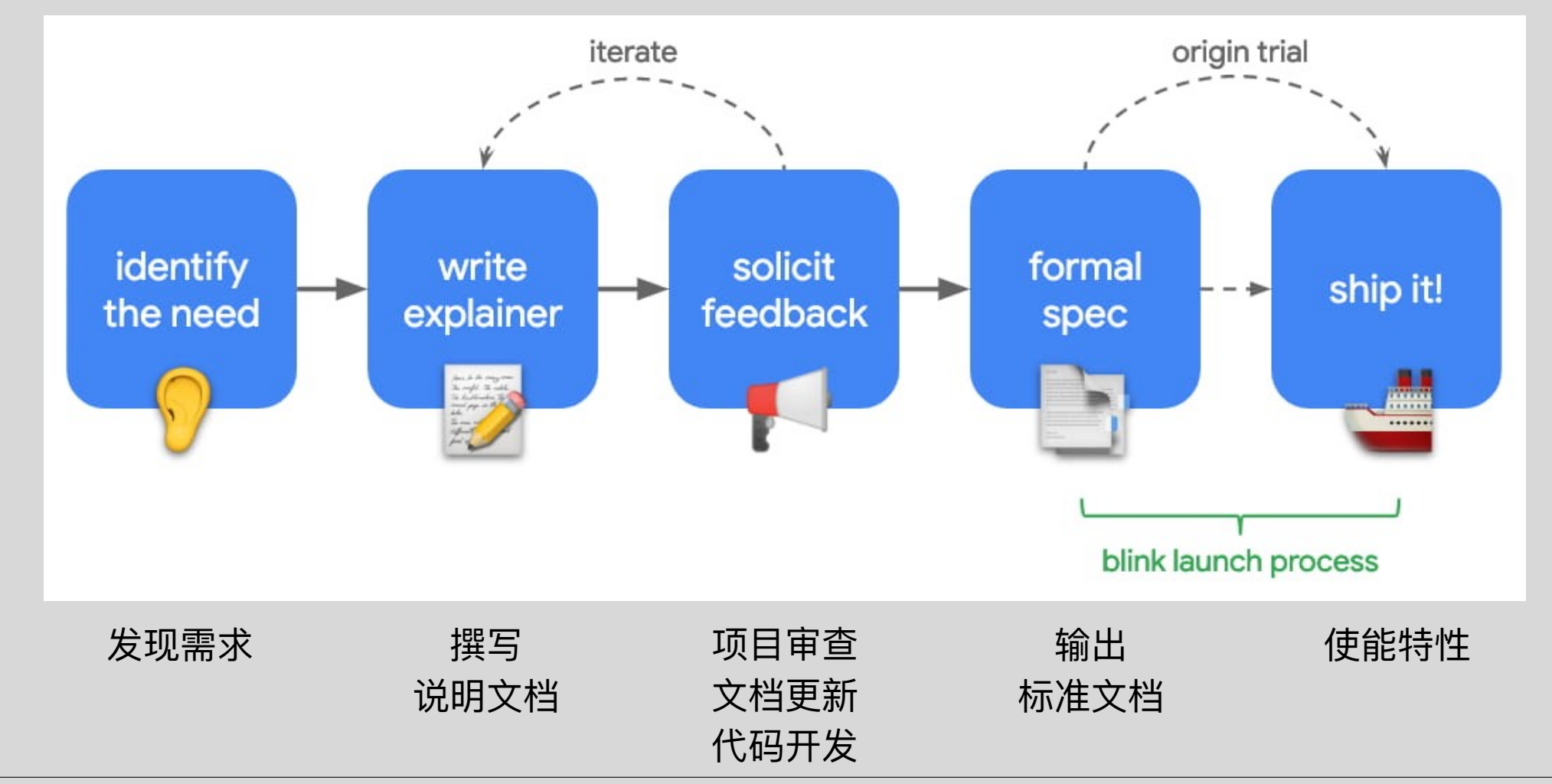

## 案例详解 – Direct Sockets 01

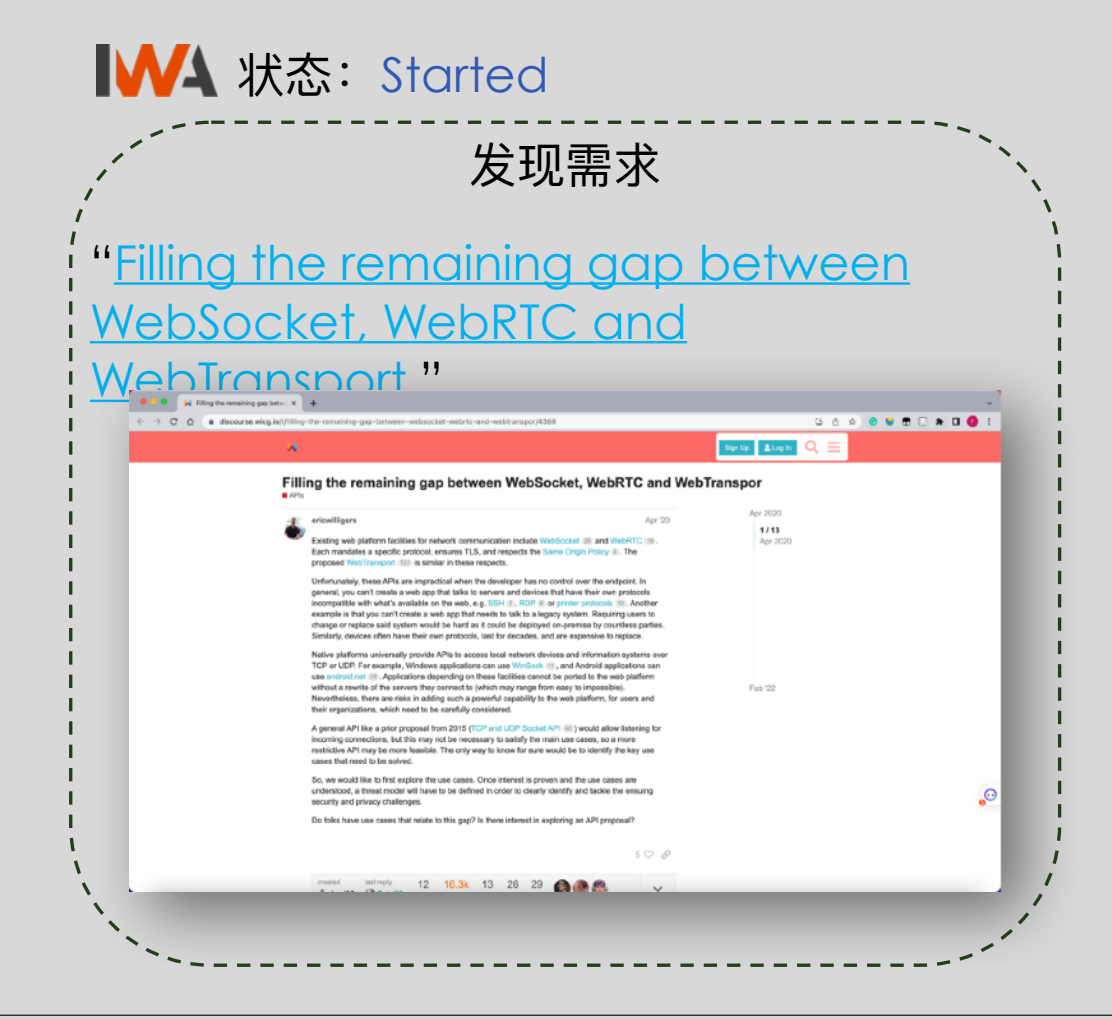

### 撰写说明文档

[https://github.com/WICG/direct](https://github.com/WICG/direct-sockets/blob/main/docs/explainer.md)[sockets/blob/main/docs/explainer.md](https://github.com/WICG/direct-sockets/blob/main/docs/explainer.md)

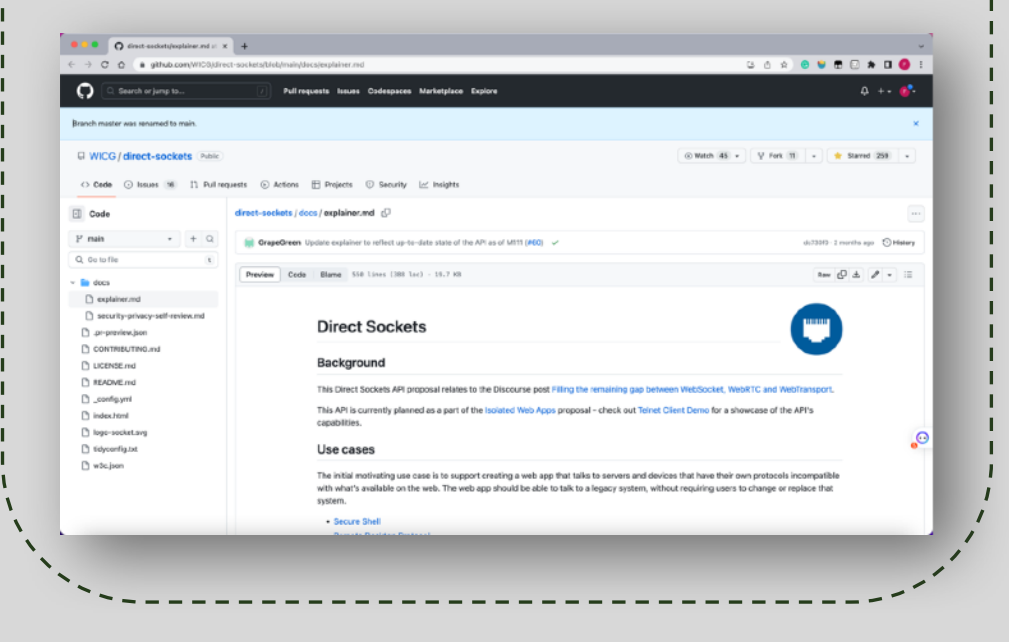

# 案例详解 - Direct Sockets 02

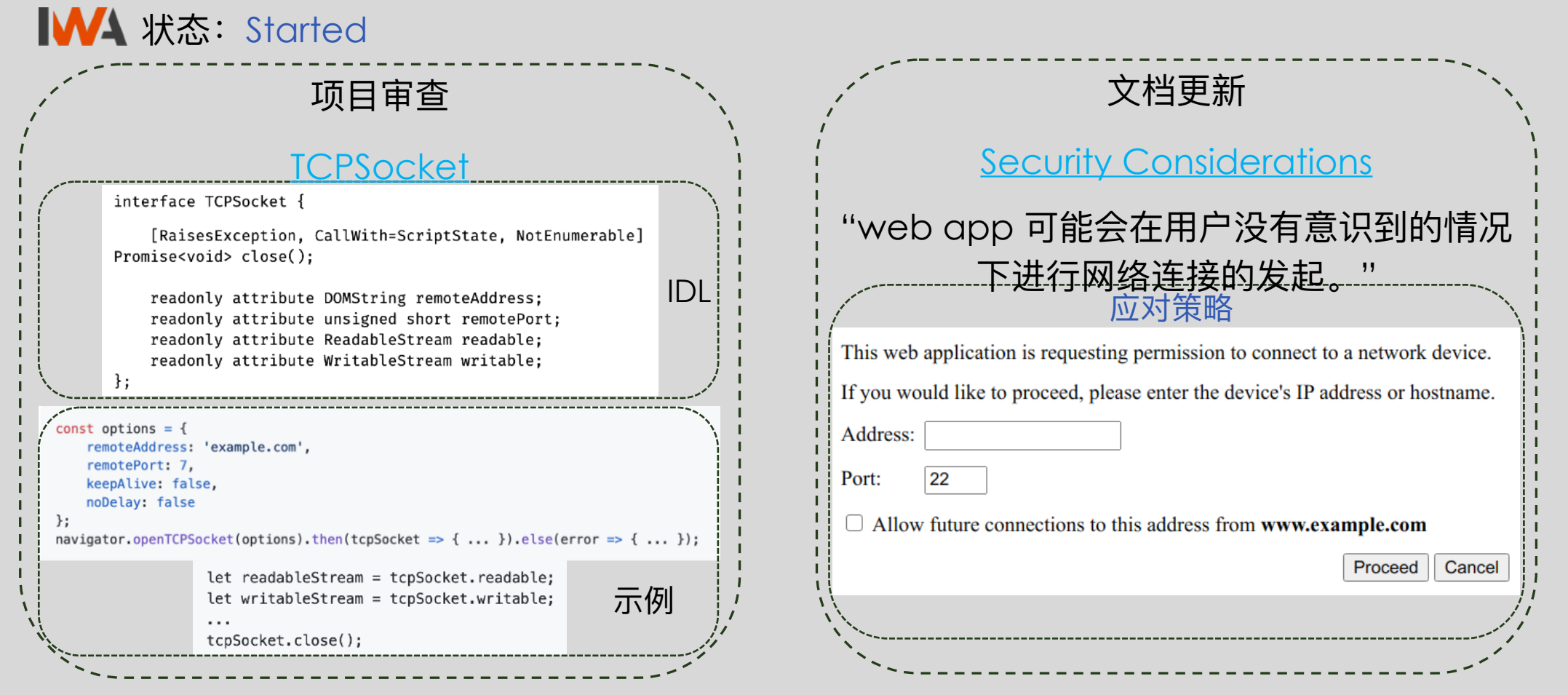

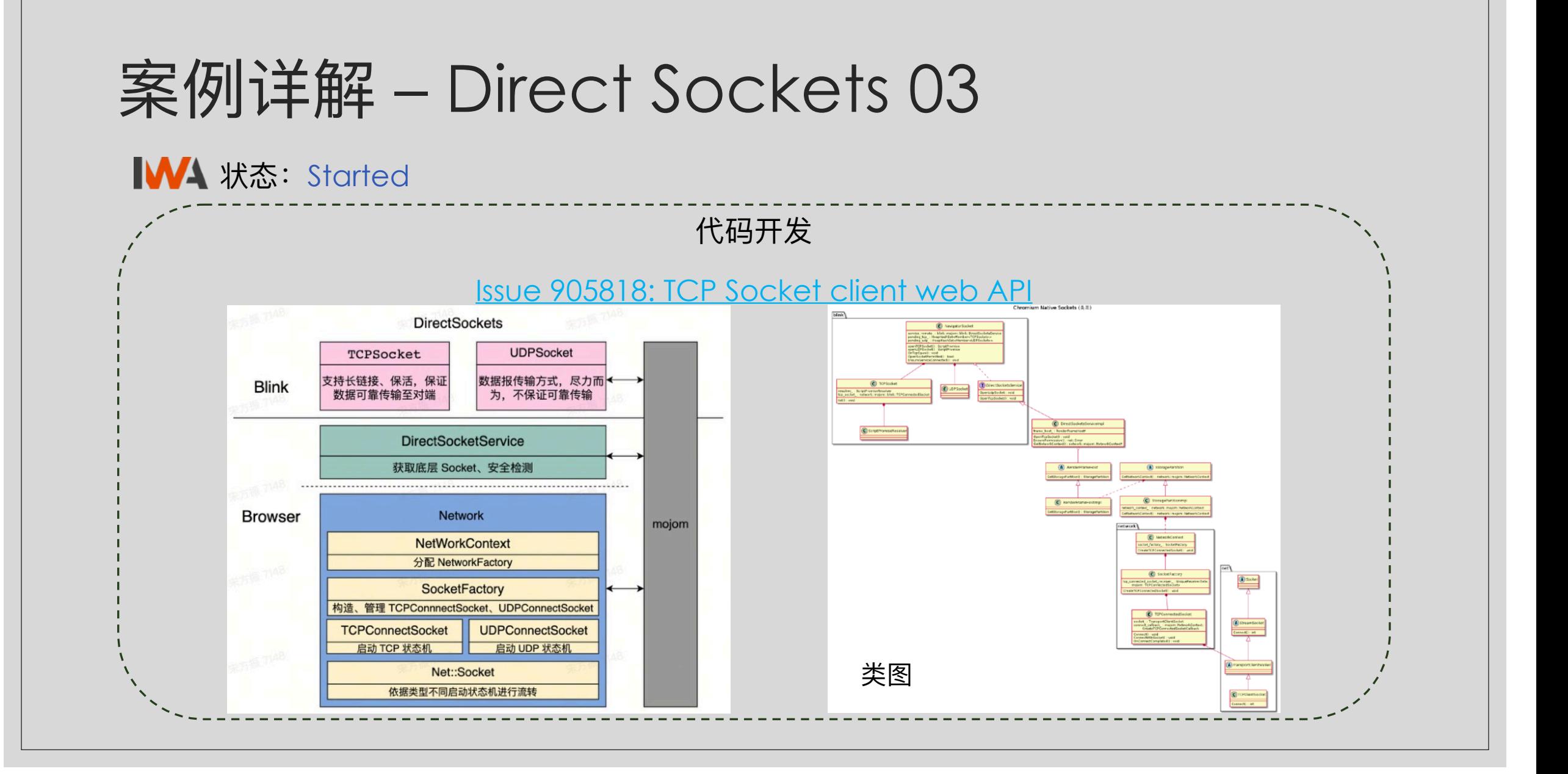

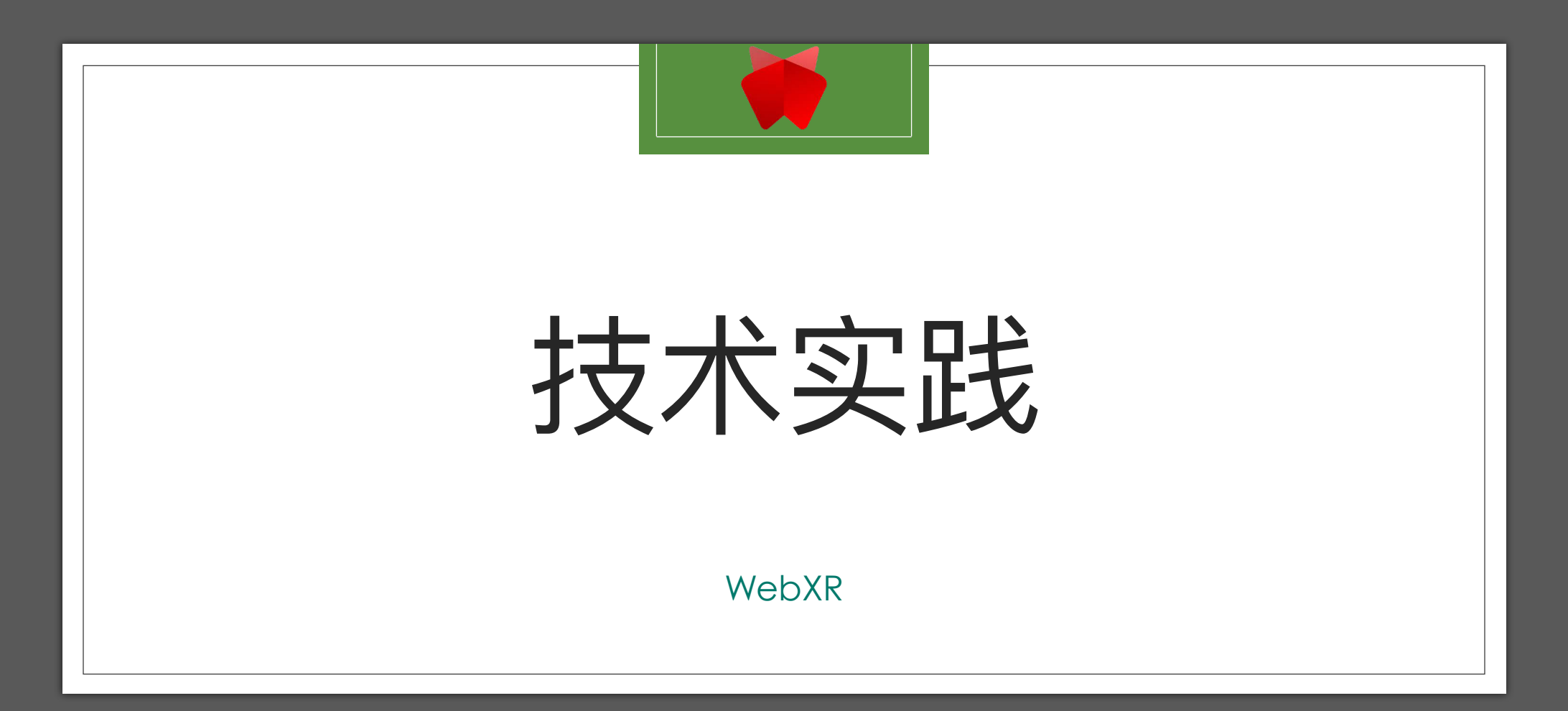

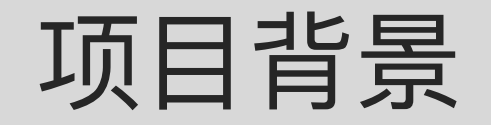

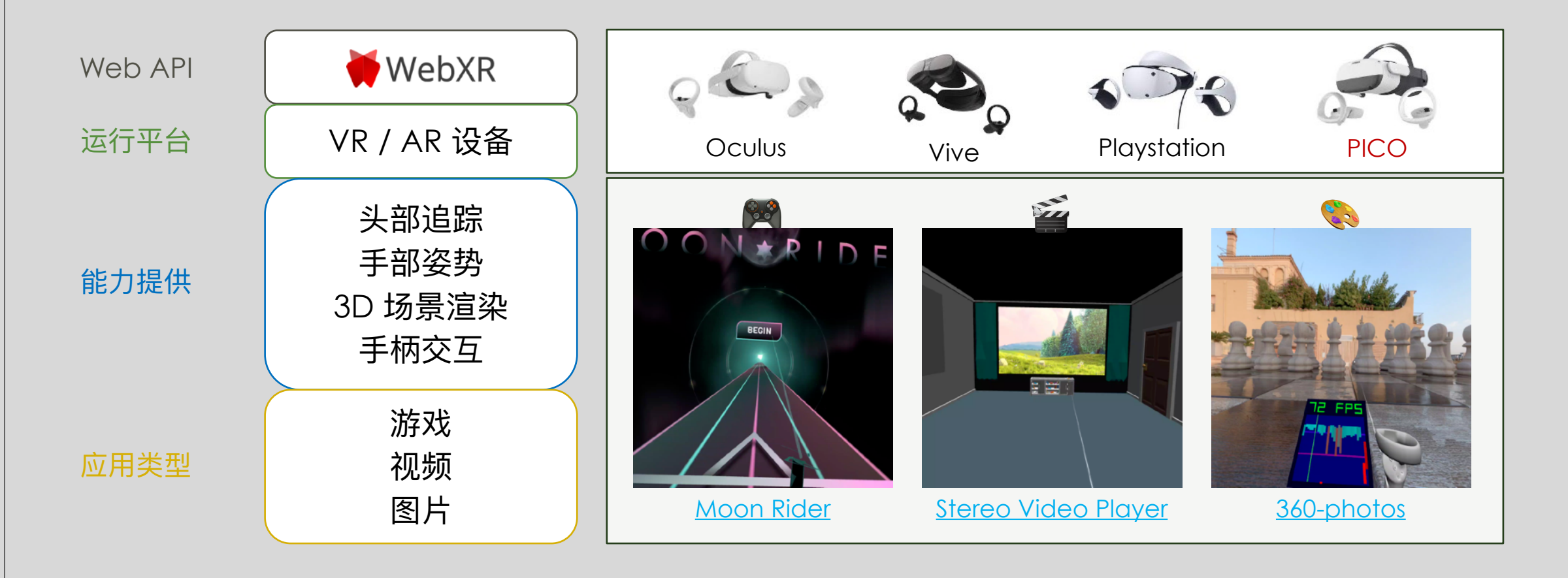

## 基础知识

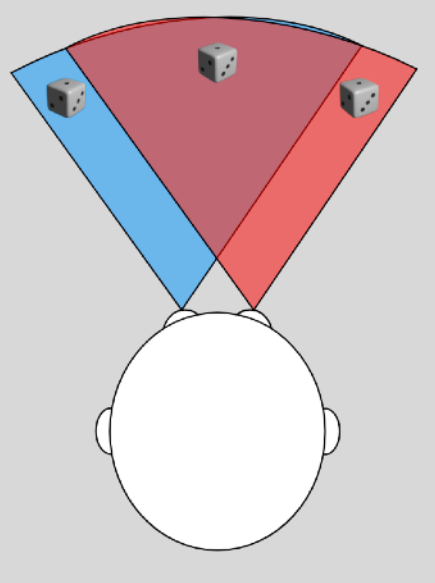

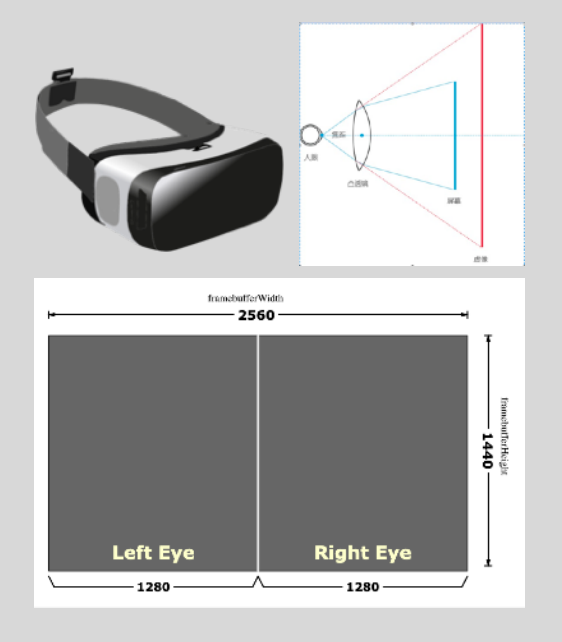

FOV (field of view) 双目成像 产生立体感

HMD (Head-Mounted Display) 显示分区 透镜折射

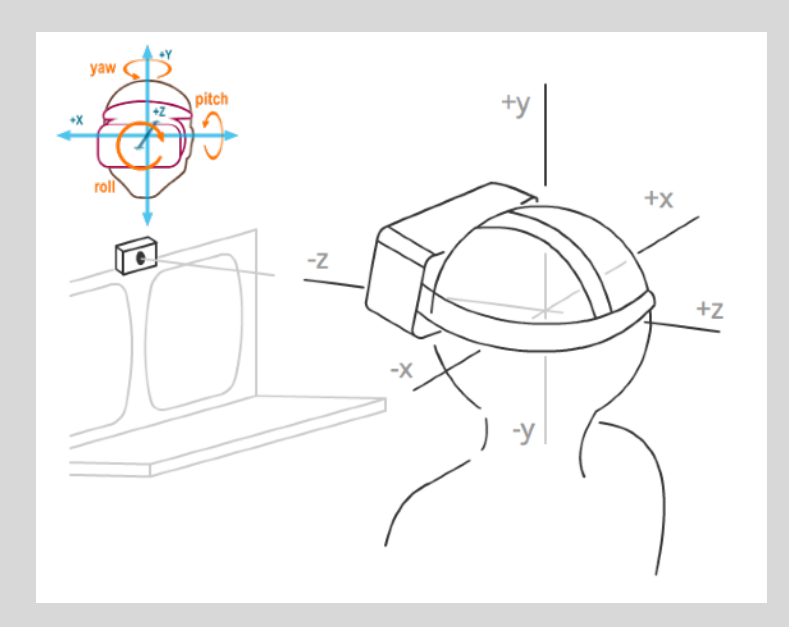

DOF (Degrees of freedom) 旋转角度

位移距离

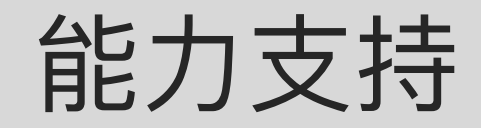

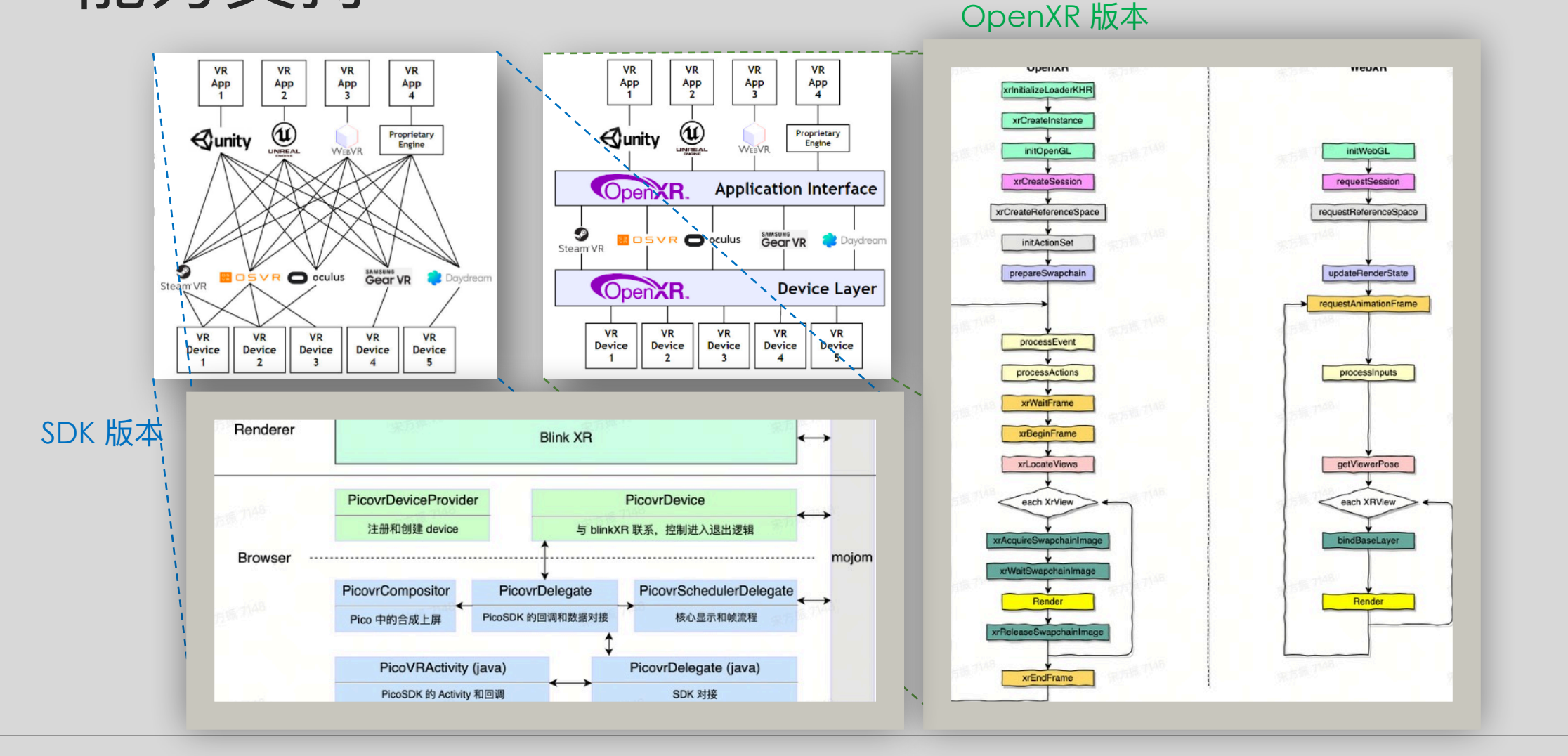

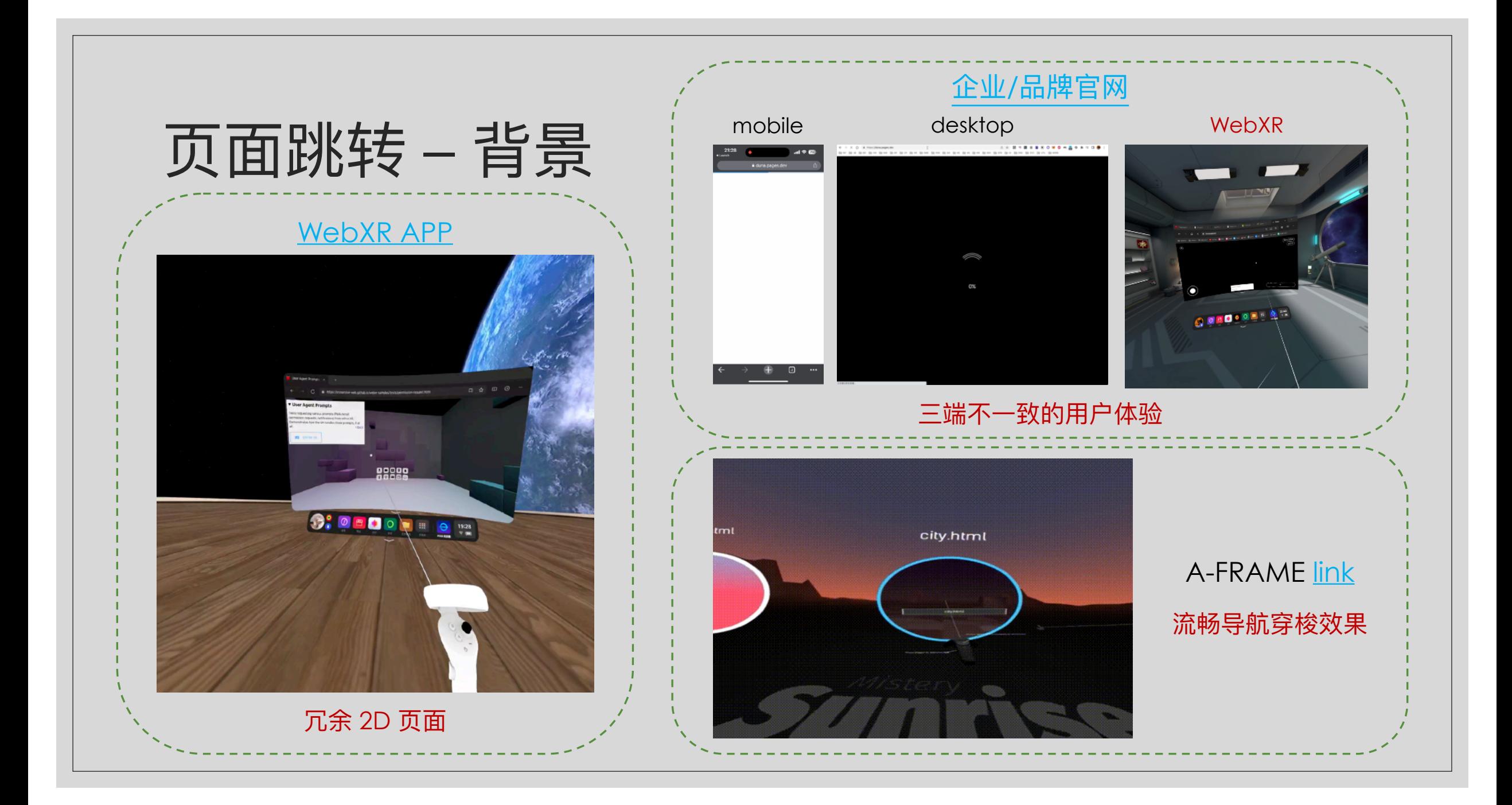

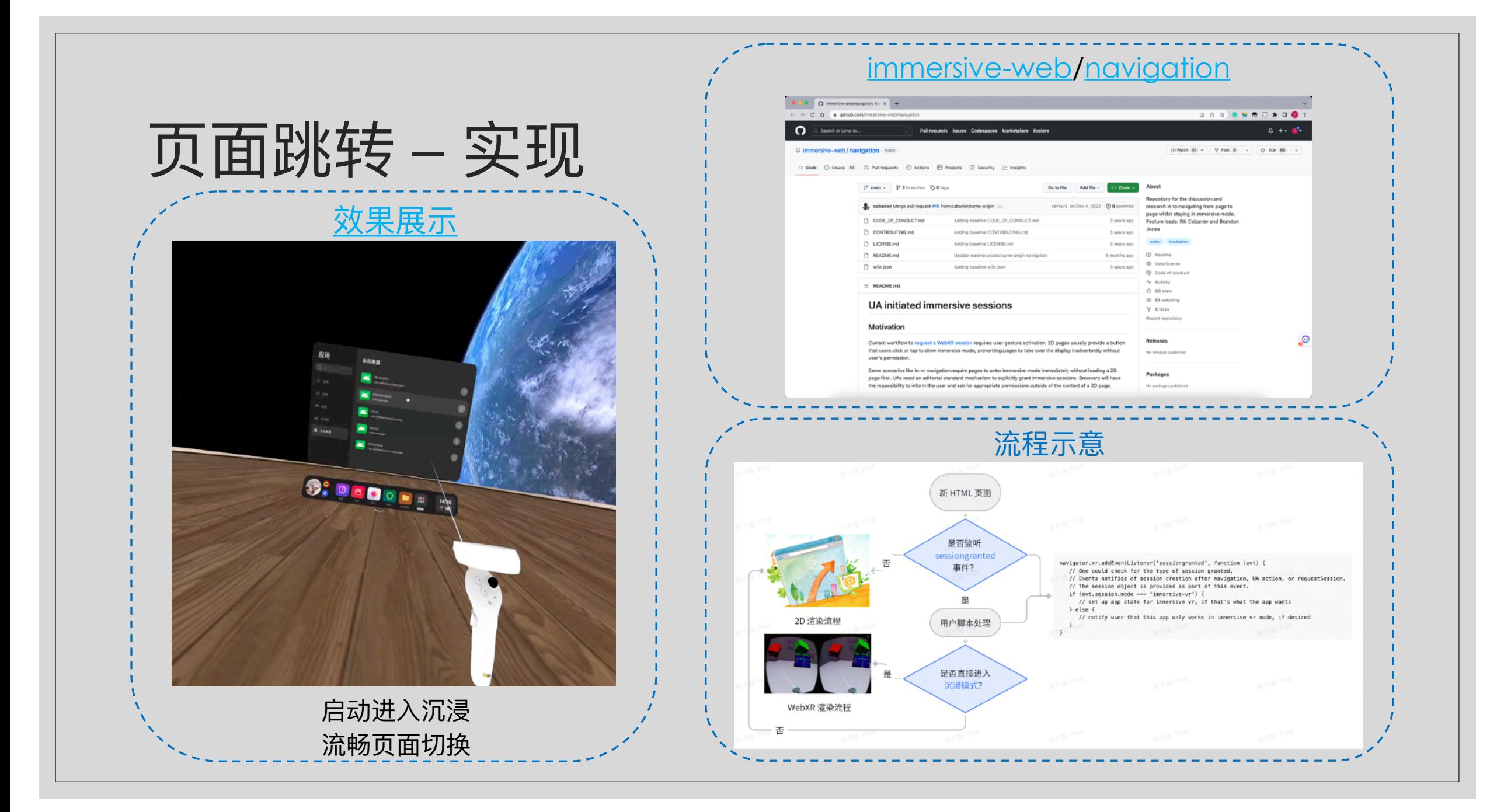

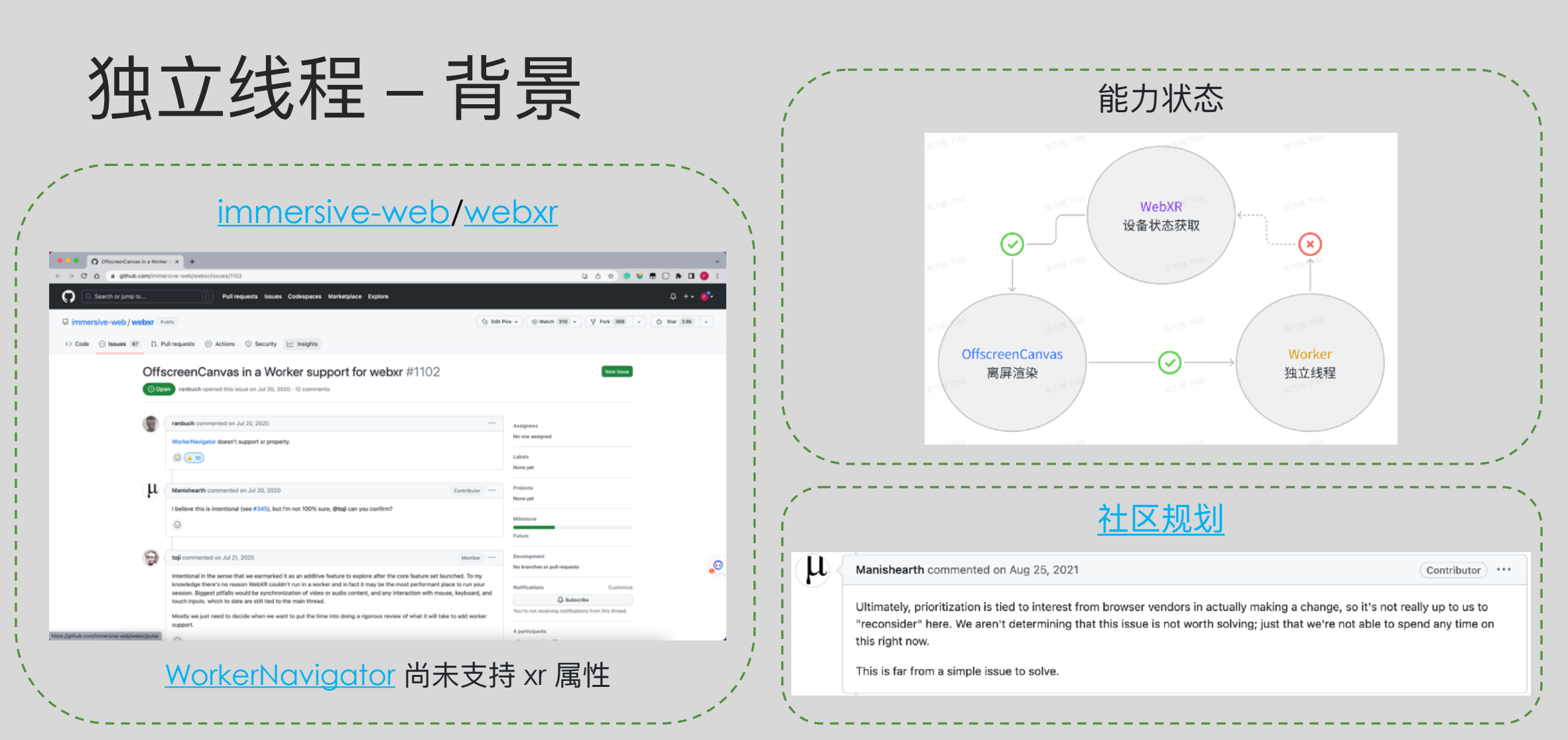

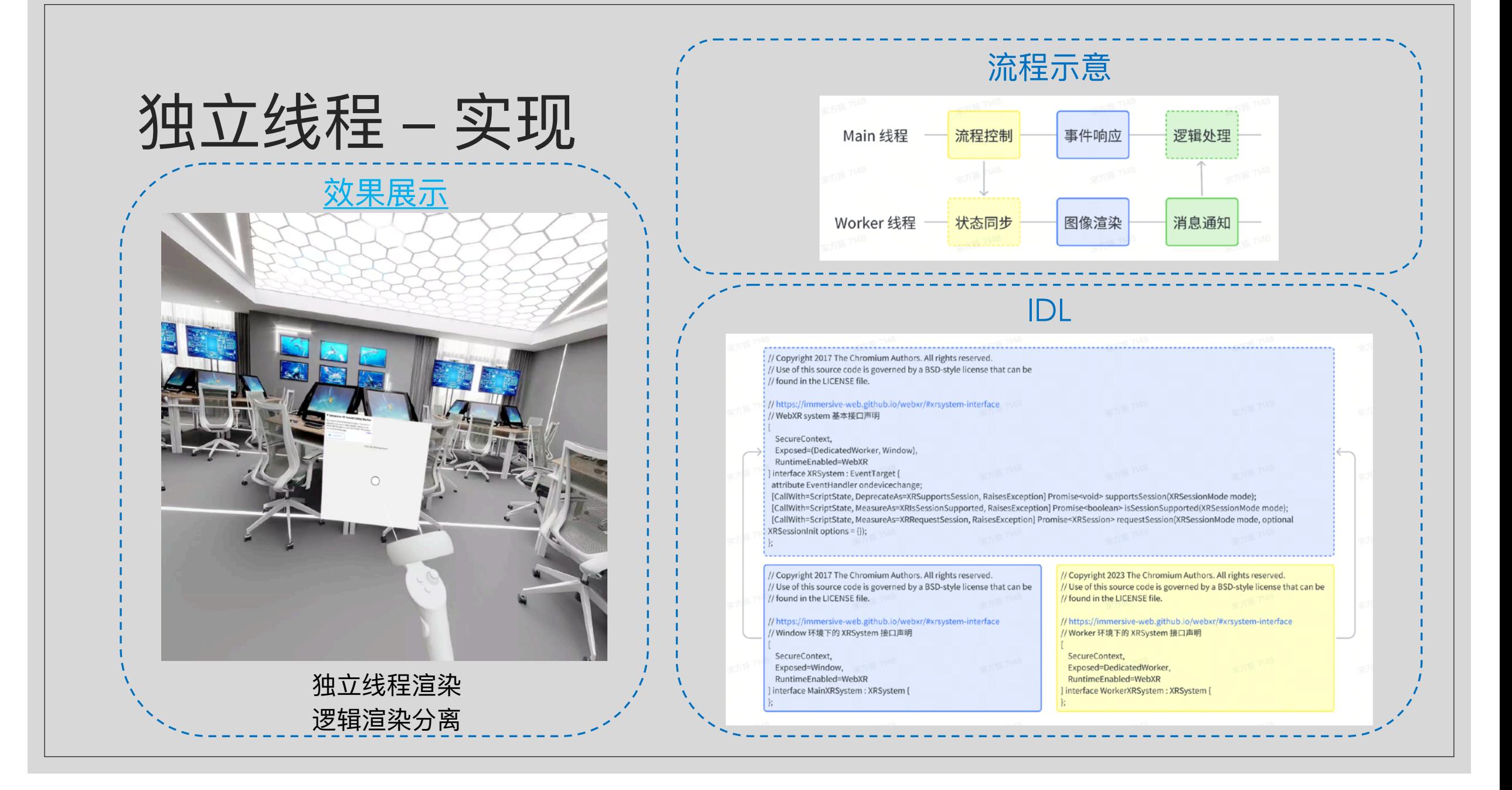

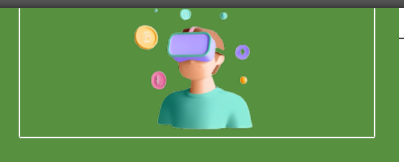

# 能力扩展

MetaWeb

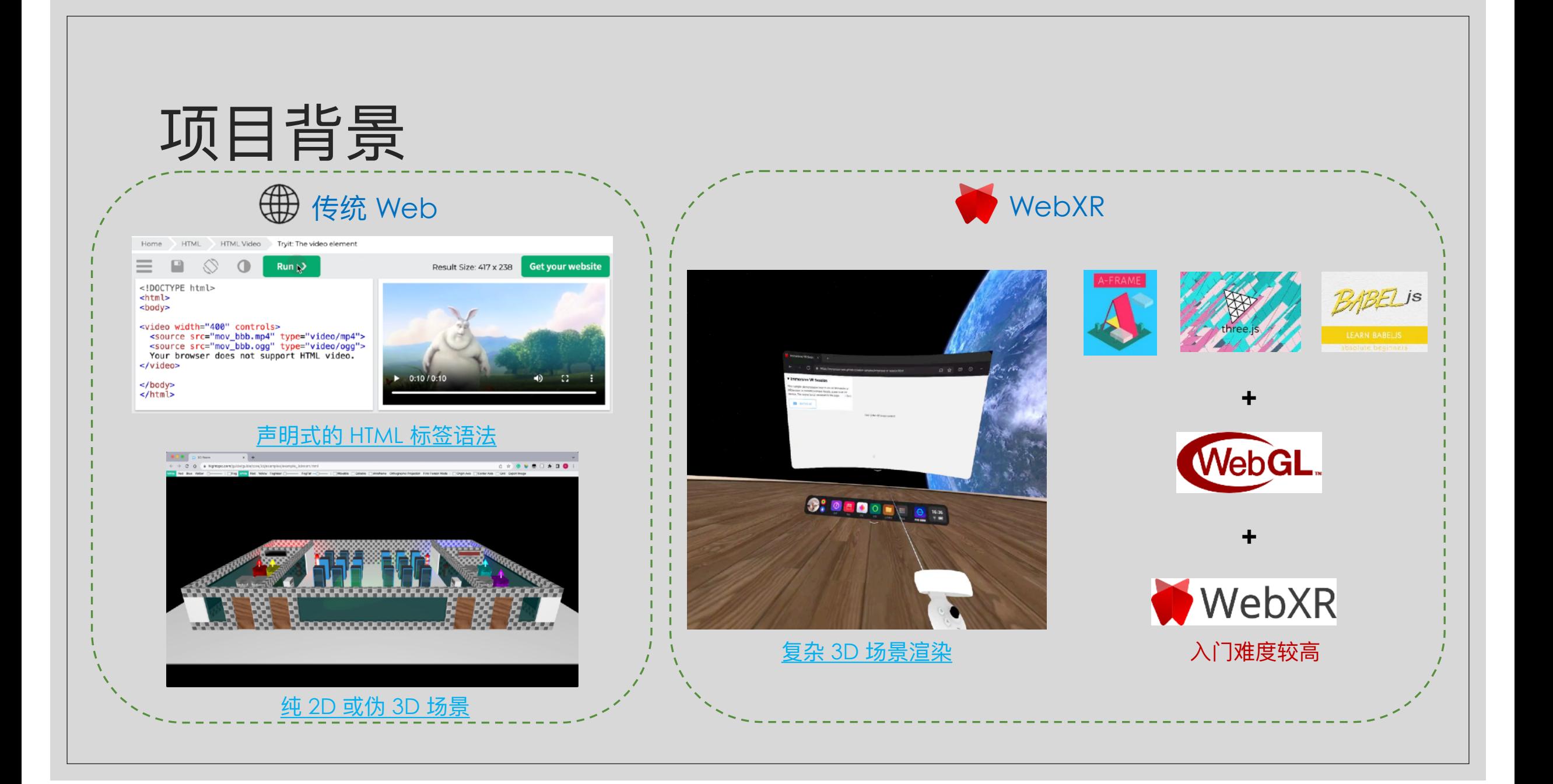

# 3D CSS – 能⼒介绍

### [transform-style](https://drafts.csswg.org/css-transforms-2/#transform-style-property) detached

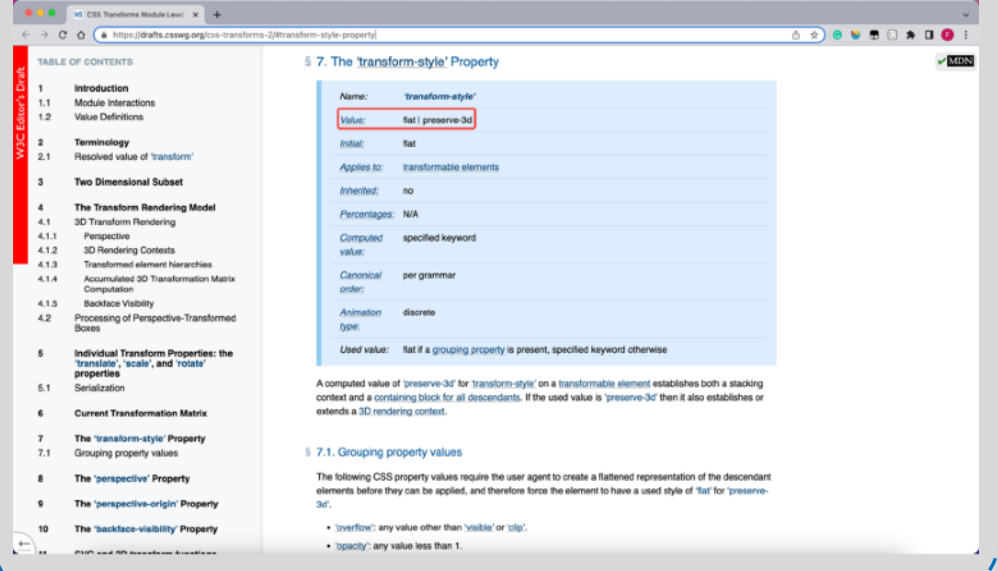

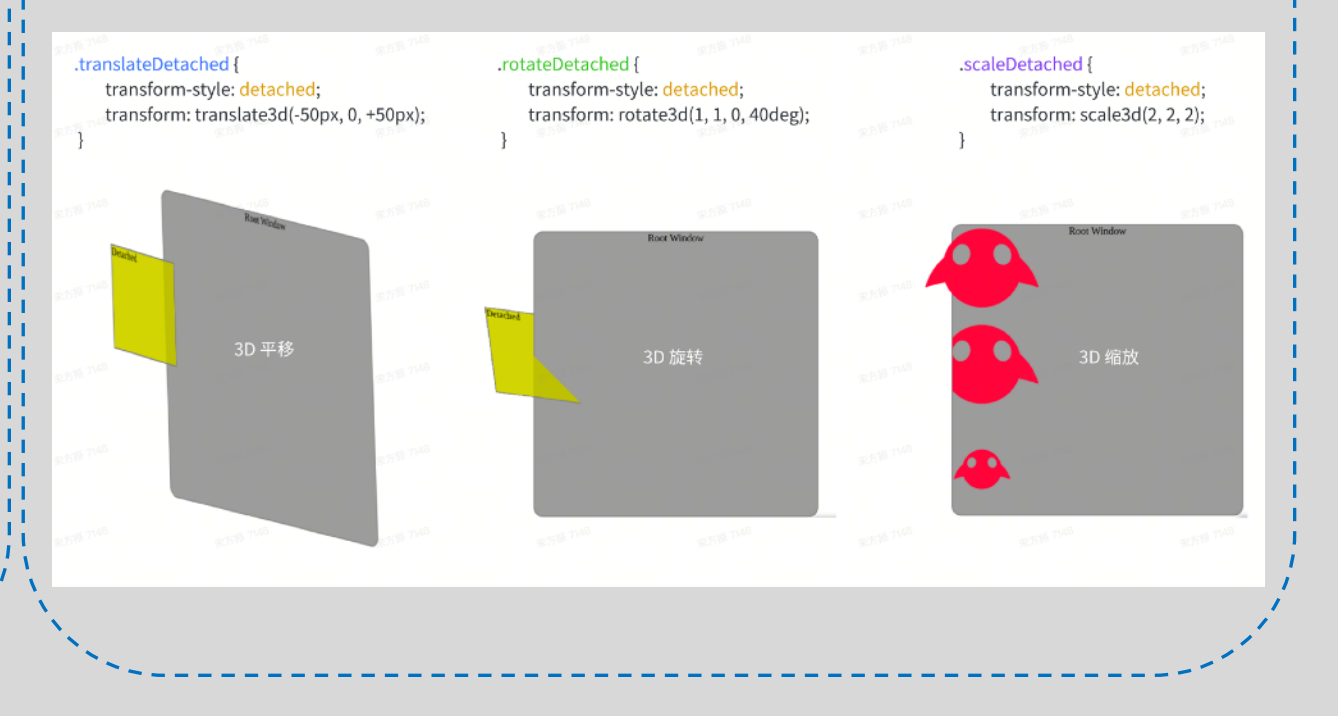

## 3D CSS – 流程改造

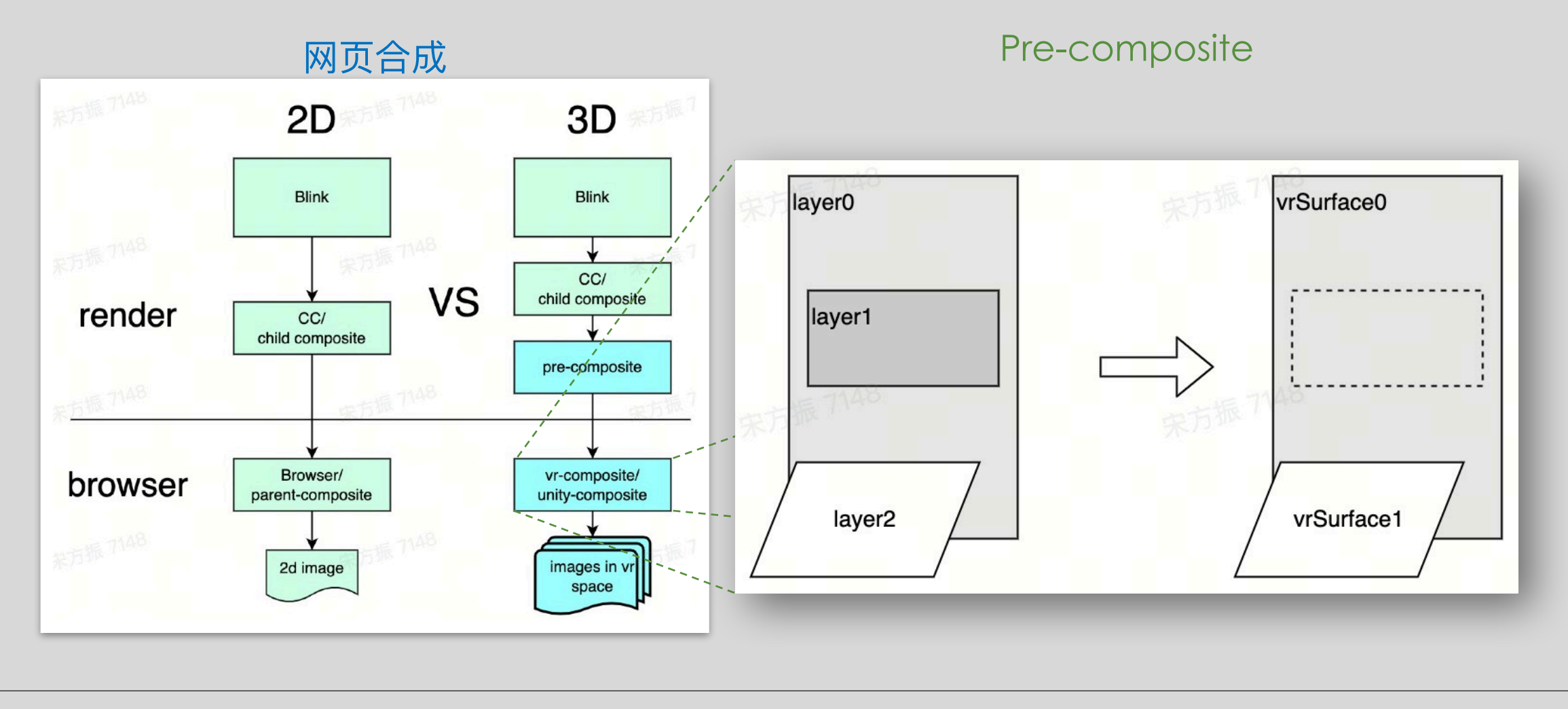

## 3D CSS – 底层实现

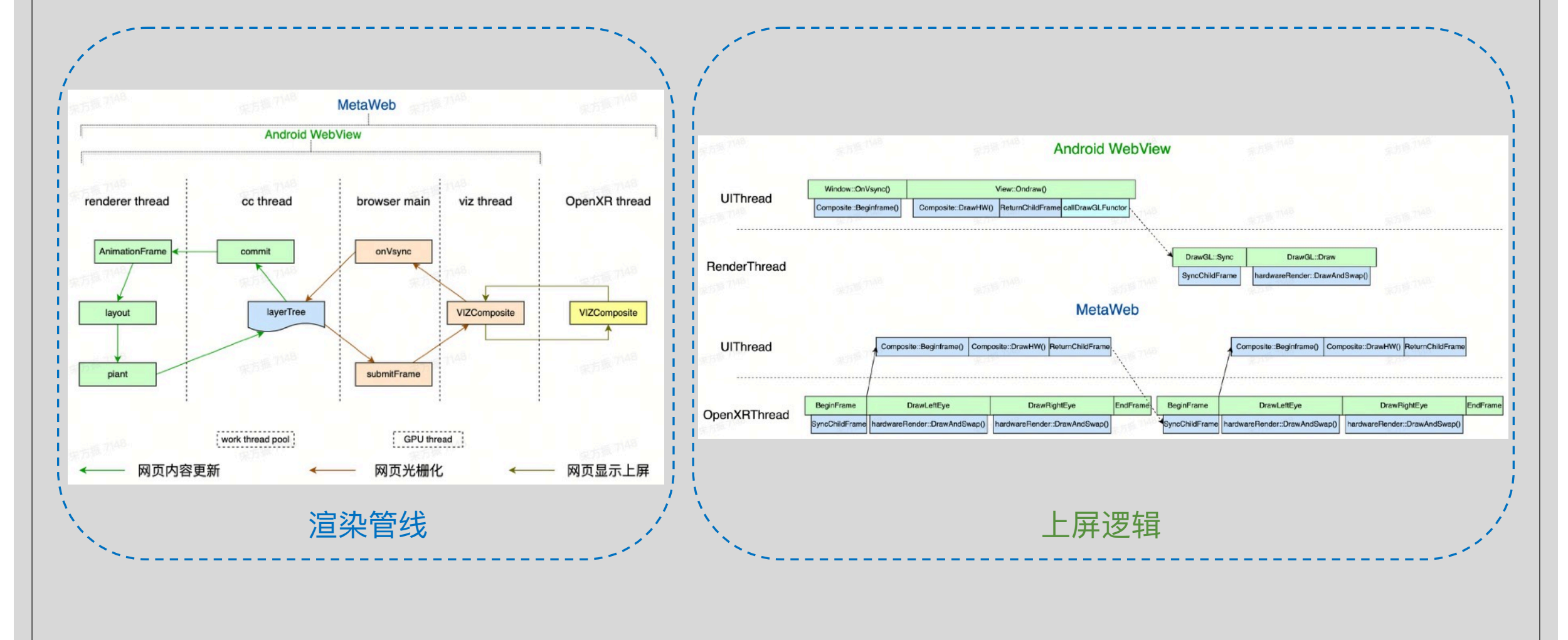

## <model> - 能力介绍

### [<model> element](https://immersive-web.github.io/model-element/)

 $\leftarrow$   $\rightarrow$   $\mathbf{C}$   $\Delta$   $\hat{\mathbf{a}}$  immersive-web.github.io/model-element/

 $x +$ 

The <model> element

TABLE OF CONTENTS

Abstract

Examples

agents

1.

 $11$ 

 $1.2$ 

1.3

1.4

1.5

 $2.$ 

 $2.1$ 

 $2.2$ 

 $2.3$ 

 $2.4$ 

 $2.5$ 

 $2.6$ 

 $2.7$ 

 $2B$ 

 $2.9$  $2.10$ 

 $2.11$ 

 $3$ 

**Status of This Document** 

Enabling interactivity

Adding a model to a document

Providing fallback content for legacy user

Supporting multiple formats

Making model accessible

The model element

autoplay attribute

controls attribute

height attribute

loading attribute

loop attribute

nuted attribute

poster attribute

s r c attribute

width attribute

interactive attribute

crossorigin attribute

### The <model> element Draft Community Group Report 05 June 2023

Latest published version: https://www.w3.org/model-element/

> Latest editor's draft: https://immersive-web.github.io/model-element/

Editor:

Marcos Cáceres (Apple Inc.) Feedback:

GitHub immersive-web/model-element (pull requests, new issue, open issues)

Copyright @ 2023 the Contributors to the The <nodel> element Specification, published by the Immersive Web Community Group under the W3C Community Contributor License Agreement (CLA). A human-readable summary is available.

### **Abstract**

The model element allows embedding 3D graphical content into a [HTML] document. The HTMLModelElement interface then provides a means to interface with the embedded resource. Access-Control-Request-Method

### **Status of This Document**

This specification was published by the Immersive Web Community Group. It is not a W3C Standard nor is it on the W3C Standards Track. Please note that under the W3C Community Contributor License Agreement (CLA) there is a limited opt-out and other conditions apply. Learn more about W3C Community and Business Groups.

This is a work on progress.

GitHub Issues are preferred for discussion of this specification.

The HTMLModelElement interface

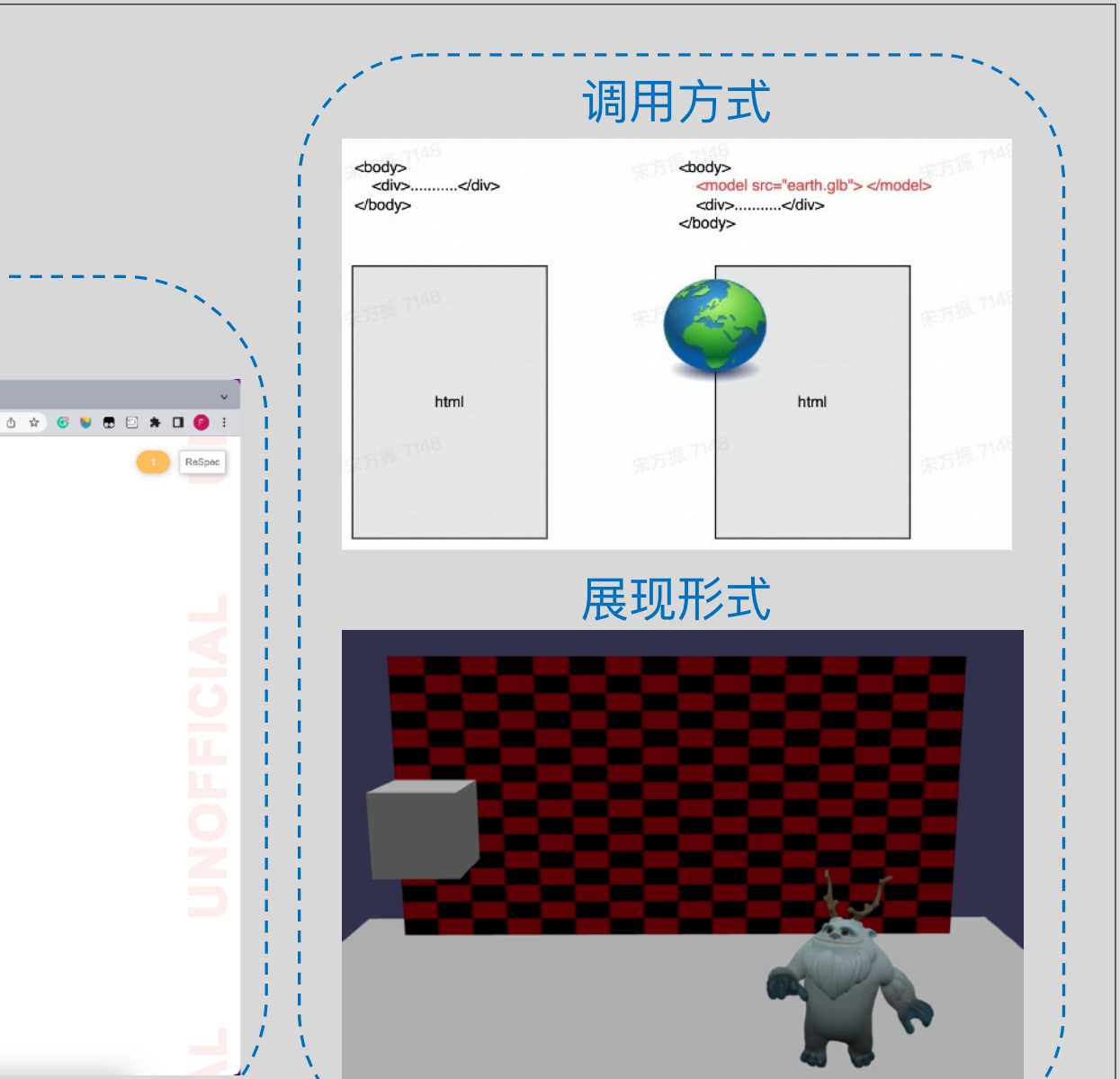

§ 1. Examples

## <model> – 底层实现

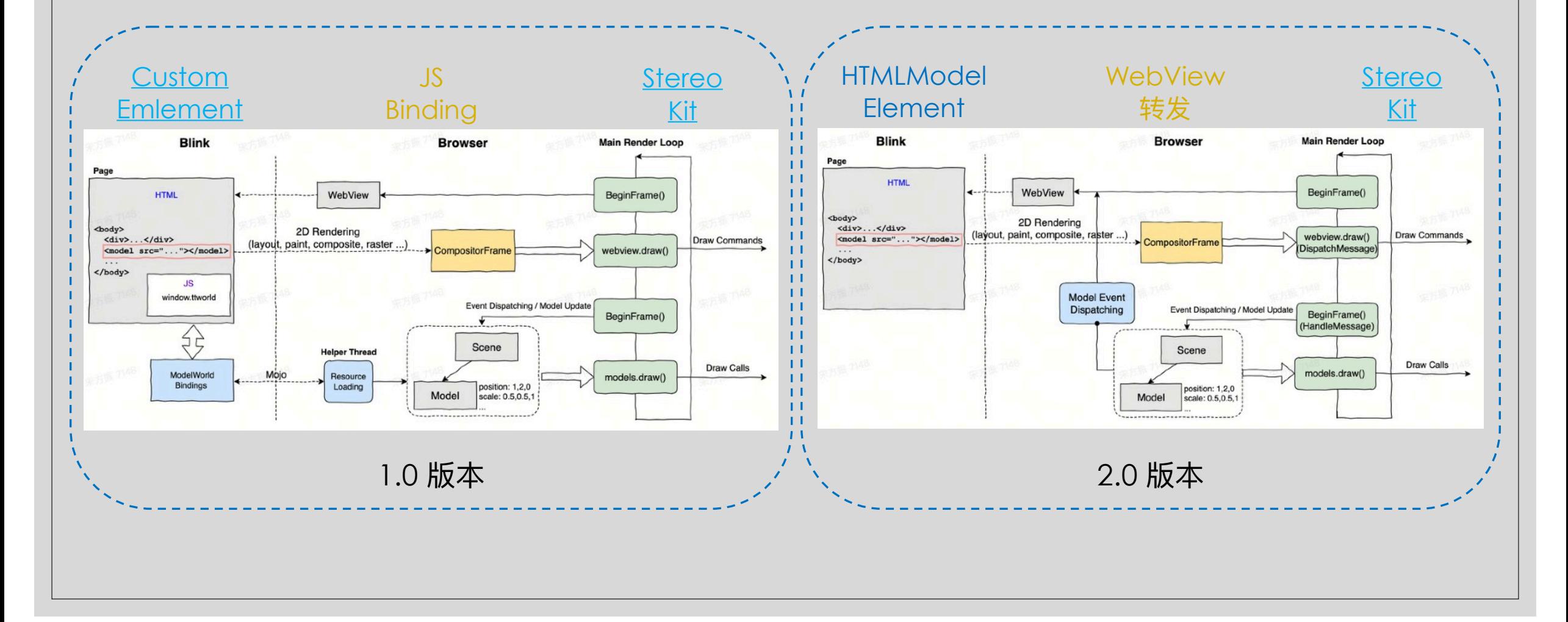

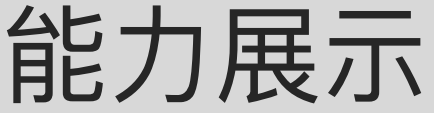

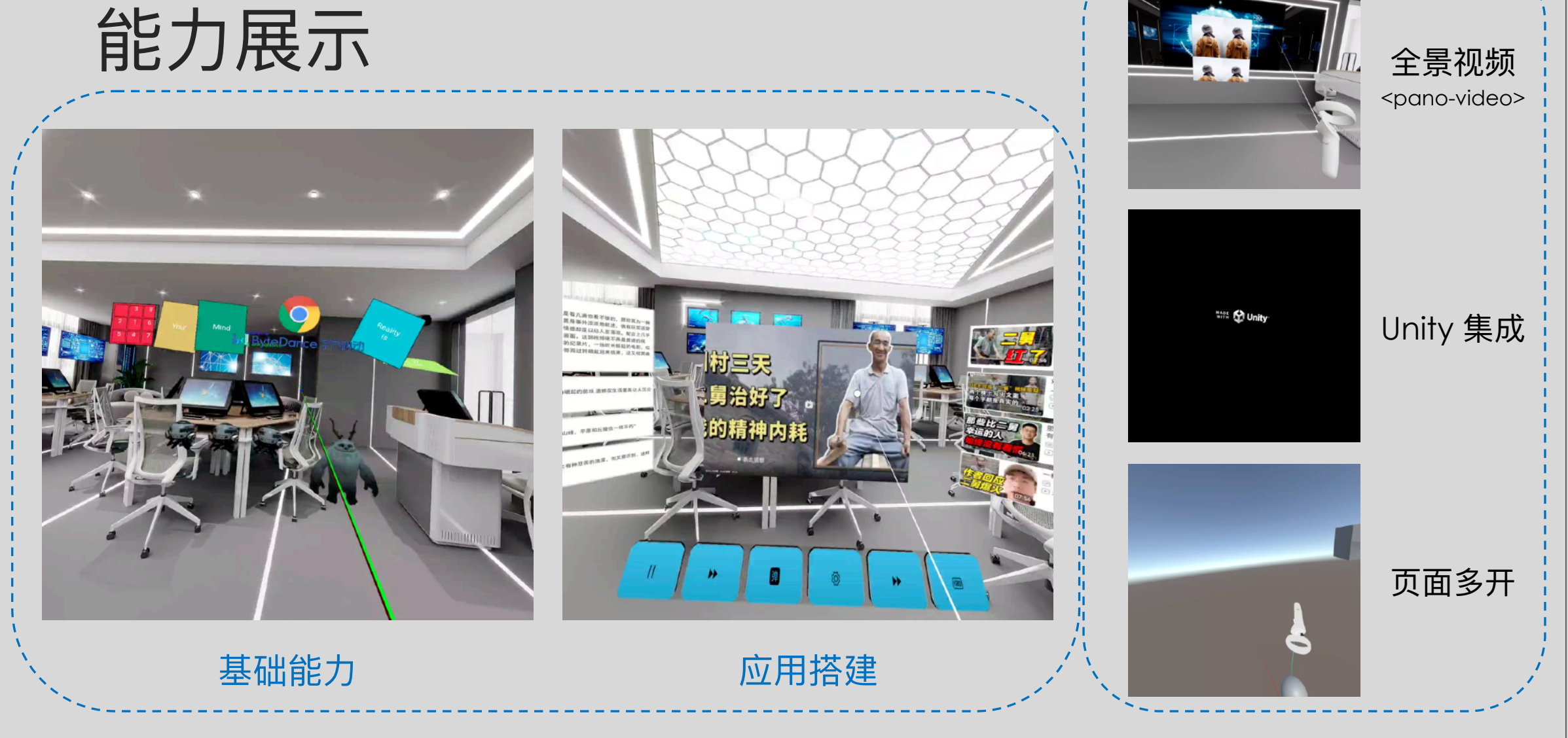

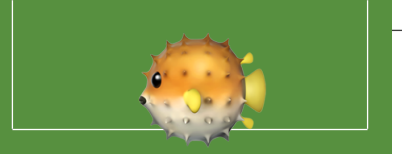

# 感谢倾听! Q&A